## Package 'affypdnn'

April 15, 2019

<span id="page-0-0"></span>Version 1.56.0

Date 2009-09-22

Title Probe Dependent Nearest Neighbours (PDNN) for the affy package

Author H. Bjorn Nielsen and Laurent Gautier (Many thanks to Li Zhang early communications about the existence of the PDNN program and related publications).

Maintainer Laurent Gautier<lgautier@gmail.com>

**Depends** R ( $>= 2.13.0$ ), affy ( $>= 1.5$ )

Suggests affydata, hgu95av2probe

Description The package contains functions to perform the PDNN method described by Li Zhang et al.

License LGPL

biocViews OneChannel, Microarray, Preprocessing

git\_url https://git.bioconductor.org/packages/affypdnn

git\_branch RELEASE\_3\_8

git\_last\_commit 5fd9c52

git\_last\_commit\_date 2018-10-30

Date/Publication 2019-04-15

## R topics documented:

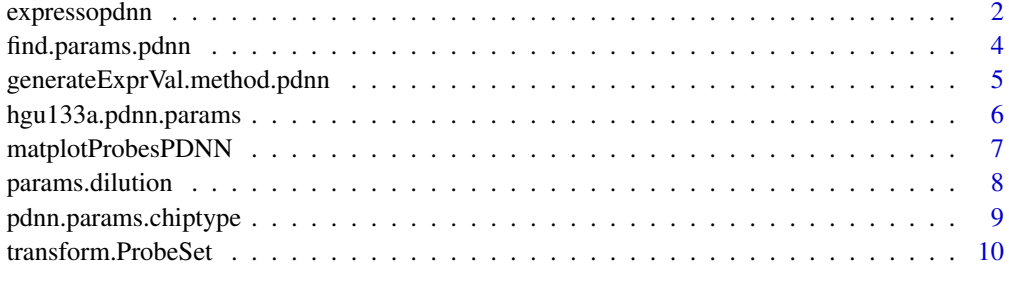

**Index** [12](#page-11-0)

<span id="page-1-1"></span><span id="page-1-0"></span>

## Description

A wrapper to perform the PDNN method.

## Usage

```
pdnn.scalevalue.exprSet(eset, scale.to=500)
expressopdnn(abatch,
      # background correction
             bg.correct = FALSE,
             bgcorrect.method = NULL,
             bgcorrect.param = list(),
      # normalize
             normalize = FALSE,
             normalize.method = NULL,
             normalize.parent = list(),pmcorrect.method = c("pdnn", "pdnnpredict"),
      # pdnn
             findparams.param = list(),
      # expression values
             summary.subset = NULL,
      # PDNN expression values scaling
             eset.normalize = TRUE,
             scale.to = 500,
      # misc.
             verbose = TRUE)
```
#### Arguments

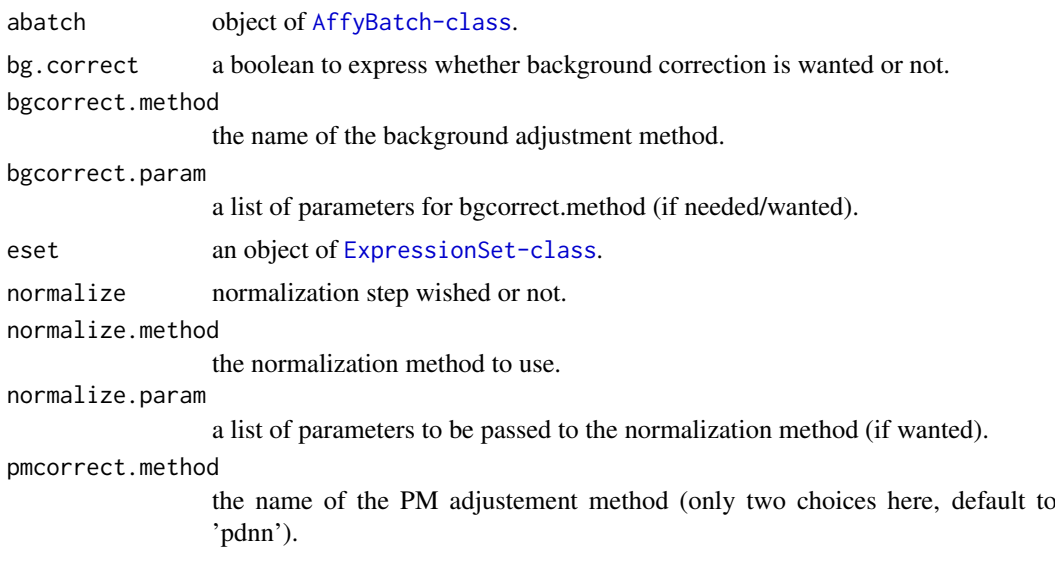

## <span id="page-2-0"></span>expressopdnn 3

findparams.param

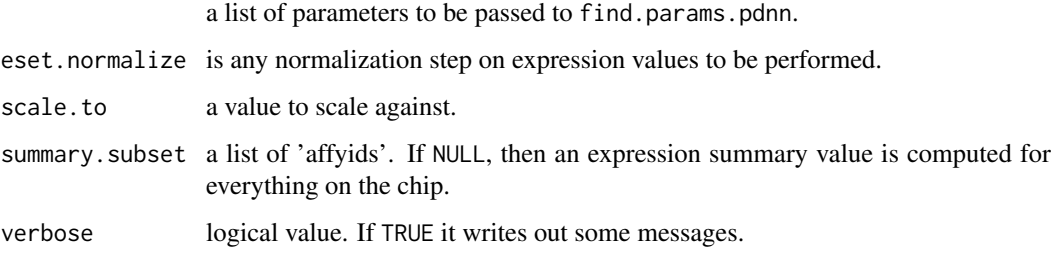

#### Details

expressopdnn is very similar to [expresso](#page-0-0). It is mainly a wrapper around the pre-processing steps 'background correction', 'normalization', 'perfect match correction' and the PDNN method to compute expression values (see the first reference for more details about the preprocessing steps and and the second reference for further details about the PDNN method).

The wrapper expresso has no way to handle easily the computation of chip-wide results that have to be used during the computeExprSet step. An easy way to overcome this was to write this simple wrapper.

pdnn.scalevalue is performed after the expression values have computed to somehow 'normalize' the values between different chips. When setting normalize to TRUE this step might be considered unnecessary (and the eset.normalize set to FALSE).

#### Value

An object of [ExpressionSet-class](#page-0-0), with an attribute pps.warnings as returned by the method [computeExprSet](#page-0-0).

#### See Also

[expresso](#page-0-0) and [generateExprVal.method.pdnn](#page-4-1)

#### Examples

```
## load pre-computed parameters
data(hgu95av2.pdnn.params)
```
library(affydata) data(Dilution)

```
## one CEL to go faster
afbatch <- Dilution[, 1]
```

```
## Take only few IDs (the 10 first)
ids <- ls(getCdfInfo(afbatch))[1:10]
eset <- expressopdnn(afbatch, bg.correct=FALSE,
                     normalize=FALSE,
                     findparams.param=list(params.chiptype=hgu95av2.pdnn.params,
                                           give.warnings=FALSE),
                     summary.subset=ids)
```
<span id="page-3-1"></span><span id="page-3-0"></span>

## Description

A function to find the paramaters specific to the chips in an AffyBatch object.

## Usage

find.params.pdnn(abatch, params.chiptype, optim.method = "BFGS", verbose = TRUE, give.warnings=TR

## Arguments

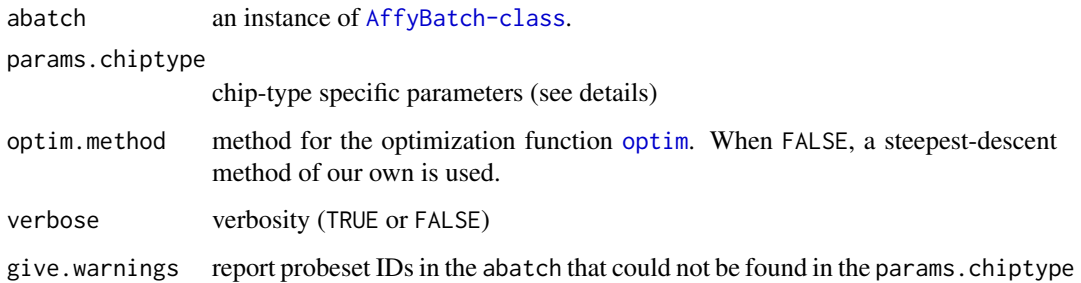

## Details

This function fits PDNN parameters that are specific to experimental values. The parameters common to all the chips of a certain type are returned by the function [pdnn.params.chiptype](#page-8-1). If NULL, the parameter files included in the package will be used whenever possible...

## Value

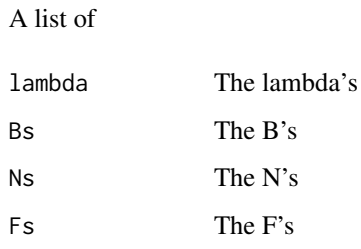

## References

Li Zhang, Michael F. Miles and Kenneth D. Aldape - A model of molecular interactions on short oligonucleotide arrays, 2003, Nature Biotech., vol. 21, n.7

## See Also

[pdnn.params.chiptype](#page-8-1), [generateExprVal.method.pdnn](#page-4-1)

#### <span id="page-4-0"></span>generateExprVal.method.pdnn 5

## Examples

```
## load a chip-specific parameter file
## (as returned by the function pdnn.params.chiptype)
data(hgu95av2.pdnn.params)
## load experimental data
library(affydata)
data(Dilution)
## one CEL to go faster
afbatch <- Dilution[, 1]
params <- find.params.pdnn(afbatch, hgu95av2.pdnn.params, optim.method =
FALSE, give.warnings=FALSE)
```
<span id="page-4-1"></span>generateExprVal.method.pdnn

*Compute PM correction and summary expression value*

#### <span id="page-4-2"></span>Description

Computes PM correction and summary expression value with PDNN method.

## Usage

```
pmcorrect.pdnn(object, params, gene=NULL, gene.i=NULL,
               params.chiptype=NULL, outlierlim=3, callingFromExpresso=FALSE)
pmcorrect.pdnnpredict(object, params, gene=NULL, gene.i=NULL,
               params.chiptype=NULL, outlierlim=3, callingFromExpresso=FALSE)
generateExprVal.method.pdnn(probes, params)
```
#### Arguments

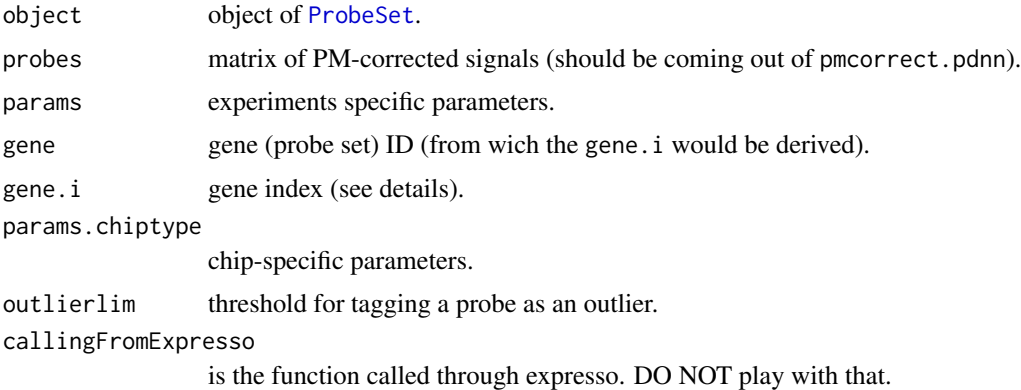

## Details

Only one of gene, gene.i should be specified. For most the users, this is gene. [pmcorrect.pdnn](#page-4-2) and [pmcorrect.pdnnpredict](#page-4-2) return what is called GSB and  $GSB + NSB + B$  in the paper by Zhang Li and collaborators.

#### <span id="page-5-0"></span>Value

pmcorrect.pdnn and pmcorrect.pdnnpredict return a matrix (one row per probe, one column per chip) with attributes attached. generateExprVal returns a list:

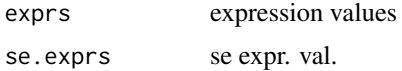

#### See Also

[pdnn.params.chiptype](#page-8-1)

#### Examples

```
data(hgu95av2.pdnn.params)
library(affydata)
data(Dilution)
## only one CEL to go faster
abatch <- Dilution[, 1]
## get the chip specific parameters
params <- find.params.pdnn(abatch, hgu95av2.pdnn.params)
## The thrill part: do we get like in the Figure 1-a of the reference ?
par(mfrow=c(2,2))
##ppset.name <- sample(featureNames(abatch), 2)
ppset.name <- c("41206_r_at", "31620_at")
ppset <- probeset(abatch, ppset.name)
for (i in 1:2) {
  ##ppset[[i]] <- transform(ppset[[i]], fun=log) # take the log as they do
  probes.pdnn <- pmcorrect.pdnnpredict(ppset[[i]], params,
                                       params.chiptype=hgu95av2.pdnn.params)
  ##probes.pdnn <- log(probes.pdnn)
  plot(ppset[[i]], main=paste(ppset.name[i], "\n(raw intensities)"))
 matplotProbesPDNN(probes.pdnn, main=paste(ppset.name[i], "\n(predicted intensities)"))
}
## pick the 50 first probeset IDs
## (to go faster)
ids <- featureNames(abatch)[1:100]
## compute the expression set (object of class 'ExpressionSet')
eset <- computeExprSet(abatch, pmcorrect.method="pdnn",
                       summary.method="pdnn", ids=ids,
                     summary.param = list(params, params.chiptype=hgu95av2.pdnn.params))
```
hgu133a.pdnn.params *Chip-type specific data*

#### Description

Chip-type specific data structure.

#### <span id="page-6-0"></span>matplotProbesPDNN 7

## Usage

data(hgu95av2.pdnn.params)

## Format

The format is a list:

Eg environment (one entry per dinucleotide)

Wg numerical vector.

En environment (one entry per dinucleotide)

Wn numerical vector.

gene.Sn list (one entry per affyID)

gene.Sg list (one entry per affyID)

gene.xy list (one entry per affyID)

params.gene environment

## Details

These chip-specific data structures are generated from the data files made available by the author of the PDNN paper (see the section source). They are stored as data to save some computation time. The data structures were made using the function [pdnn.params.chiptype](#page-8-1). The data files are included in the the directory 'data' of the package.

## Note

To lower the size of the package, the only chip-specific data structures included in the package is the one for HG-U95Av2.

## Source

Li Zhang, Michael F. Miles and Kenneth D. Aldape - A model of molecular interactions on short oligonucleotide arrays, 2003, Nature Biotech., vol. 21, n.7

## Examples

## give the path the original energy parameter files included in the package list.files(system.file("exampleData", package="affypdnn"), "^pdnn-energy-parameter\_", full.names=TRUE)

matplotProbesPDNN *Plot the PDNN computed probe intensities*

## Description

Plot the probe intensities as computed by 'pmcorrect.pdnn' or 'pmcorrect.pdnnpredict'

## Usage

```
matplotProbesPDNN(x, type="l", ...)
```
<span id="page-7-0"></span>8 **8 params.dilution** 

## Arguments

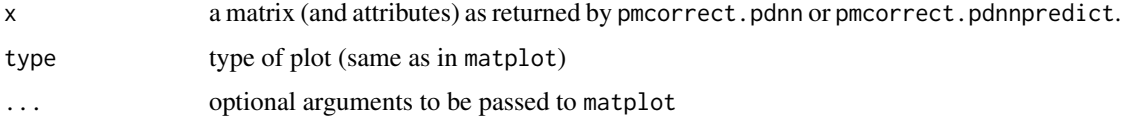

## Details

The crosses are the probe intensities which are considered 'ok' by the outlier detection part of the algorithm, while the circles are the ones considered 'outliers'

## Value

Only used for its side-effect.

## See Also

[pmcorrect.pdnn](#page-4-2) and [pmcorrect.pdnnpredict](#page-4-2)

## Examples

# see 'pmcorrect.pdnn'

params.dilution *Parameters for the Dilution dataset*

## Description

PDNN parameters for the Dilution dataset

## Usage

data(params.dilution)

## Format

The format is: List of 6 \$ lambda :List of 12625 (probesets) ... \$ Bs : num [1:4] 111.9 57.3 120.5 50.1 \$ Ns : num [1:4] 2967 2998 2992 2999 \$ Fs : num [1:4] 0.607 0.662 0.600 0.656 \$ names.abatch: chr [1:12625] "1000\\_at" "1001\\_at" "1002\\_f\\_at" ... \$ names.i : int [1:12625] 1 2 3 4 5 6 7 8 9 10 ...

#### Details

These data are provided to reduce the time needed to run the vignette.

## Examples

data(params.dilution)

<span id="page-8-1"></span><span id="page-8-0"></span>pdnn.params.chiptype *A function to fit PDNN parameters*

## Description

A function to fit PDNN parameters that are chip-type specific

## Usage

```
pdnn.params.chiptype(energy.param.file, probes.file = NULL, probes.pack= NULL,
                     probes.data.frame = NULL,
                     seq.name, x.name, y.name, affyid.name, verbose = TRUE)
```
## Arguments

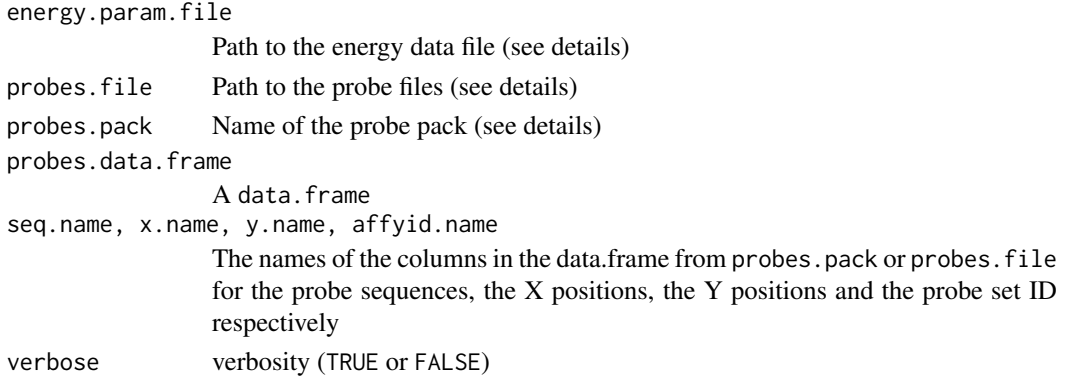

## Details

The parameters probes. file, probes. pack and probes. data. frame are mutually exclusive. The function fits PDNN parameters that are specific to chip-types (hence specific to the probe sequences). It requires data files like the one found on Li Zhang's web page: (http://odin.mdacc.tmc.edu/~zhangli/PerfectM This should be computed once for all for a given chip type. Computed values for the chips are included in the package. This allows 'automagic' use of them when these chips types are used (as done in the function [expressopdnn](#page-1-1)).

## Value

A list of:

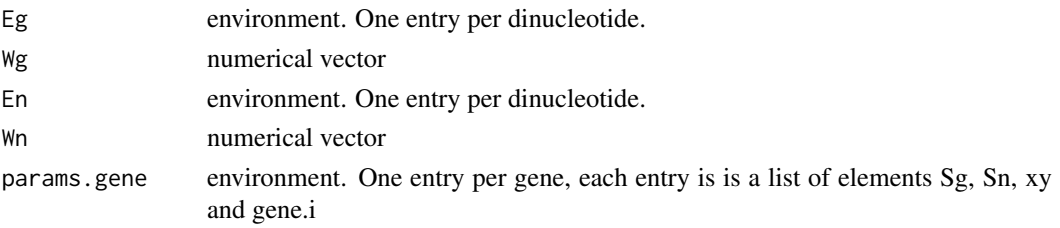

#### warning

The X and Y positions in the data. frame are expected to be original ones in the Affymetrix files (starting at zero. They are offset by one within this function.

## See Also

[find.params.pdnn](#page-3-1)

#### Examples

```
if (interactive()) {
 energy.file <- system.file("exampleData", "pdnn-energy-parameter_hg-u95av2.txt", package="affypdnn")
 params.chiptype <- pdnn.params.chiptype(energy.file, probes.pack="hgu95av2probe")
}
```
transform.ProbeSet *A function to transform a ProbeSet*

## Description

A function to transform the PMs and MMs in a ProbeSet.

## Usage

```
## S3 method for class 'ProbeSet'
transform(`_data`, fun = I, ...)
```
## Arguments

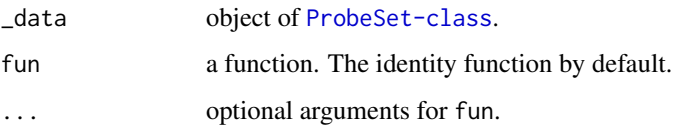

## Details

The function fun is applied to the slots pm and mm. The function vsnh in the package vsn is a recommended argument for fun.

## Value

An object of class ProbeSet.

## Note

This function should make to the package affy for the version 1.4.x.

## Author(s)

Laurent

<span id="page-9-0"></span>

## transform.ProbeSet 11

## Examples

library(affydata)

data(Dilution)

```
ppset.name <- sample(featureNames(Dilution), 1)
ppset <- probeset(Dilution, ppset.name)[[1]]
ppset.log <- transform(ppset, fun=log)
```

```
par(mfrow=c(1,2))
plot(ppset)
plot(ppset.log)
```
# <span id="page-11-0"></span>Index

```
∗Topic datasets
    hgu133a.pdnn.params, 6
    params.dilution, 8
∗Topic hplot
    matplotProbesPDNN, 7
∗Topic manip
    expressopdnn, 2
    find.params.pdnn, 4
    generateExprVal.method.pdnn, 5
    pdnn.params.chiptype, 9
    transform.ProbeSet, 10
affypdnn (expressopdnn), 2
chiptype.pdnn.params
        (hgu133a.pdnn.params), 6
computeExprSet, 3
expresso, 3
expressopdnn, 2, 9
find.params.pdnn, 4, 10
generateExprVal.method.pdnn, 3, 4, 5
hgu133a.pdnn.params, 6
hgu95av2.pdnn.params
        (hgu133a.pdnn.params), 6
matplotProbesPDNN, 7
optim, 4
params.dilution, 8
pdnn-energy-parameter_hg-u95av2
        (hgu133a.pdnn.params), 6
pdnn.params.chiptype, 4, 6, 7, 9
pdnn.scalevalue.exprSet (expressopdnn),
        2}pmcorrect.pdnn, 5, 8
pmcorrect.pdnn
        (generateExprVal.method.pdnn),
        5
pmcorrect.pdnnpredict, 5, 8
```
pmcorrect.pdnnpredict *(*generateExprVal.method.pdnn*)*, [5](#page-4-0) ProbeSet, *[5](#page-4-0)*

transform.ProbeSet, [10](#page-9-0)